# CS 432 Fall 2022

Mike Lam, Professor

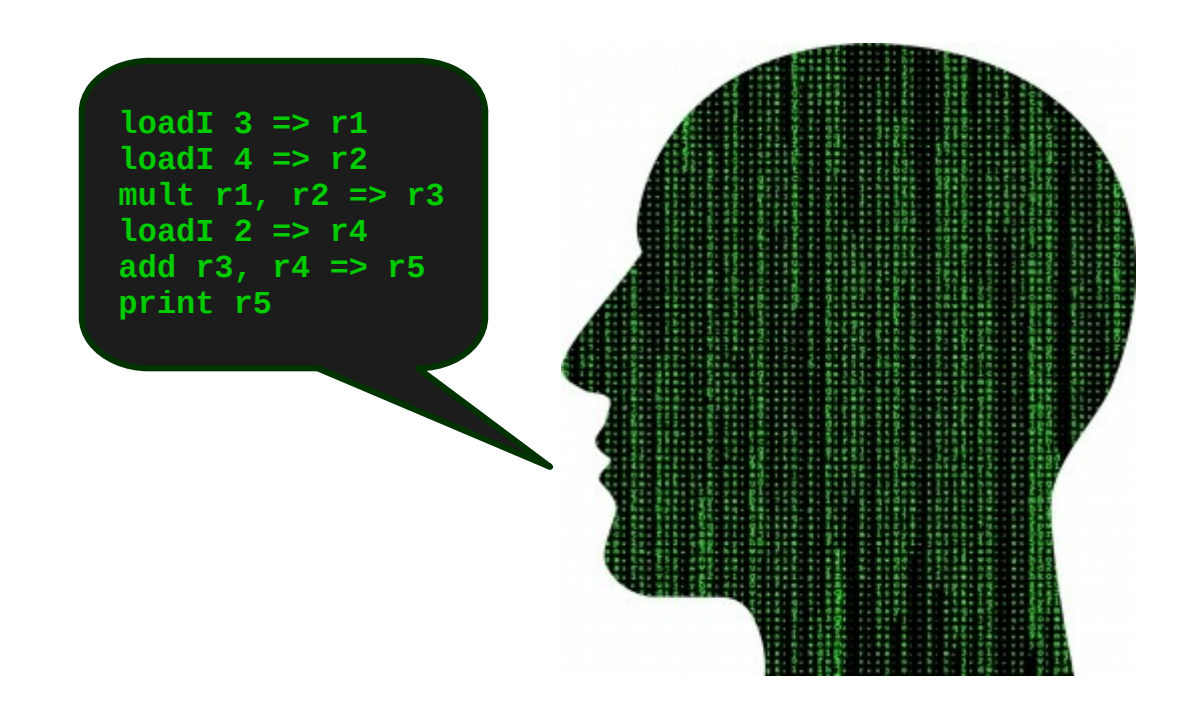

# Code Generation

# **Compilers**

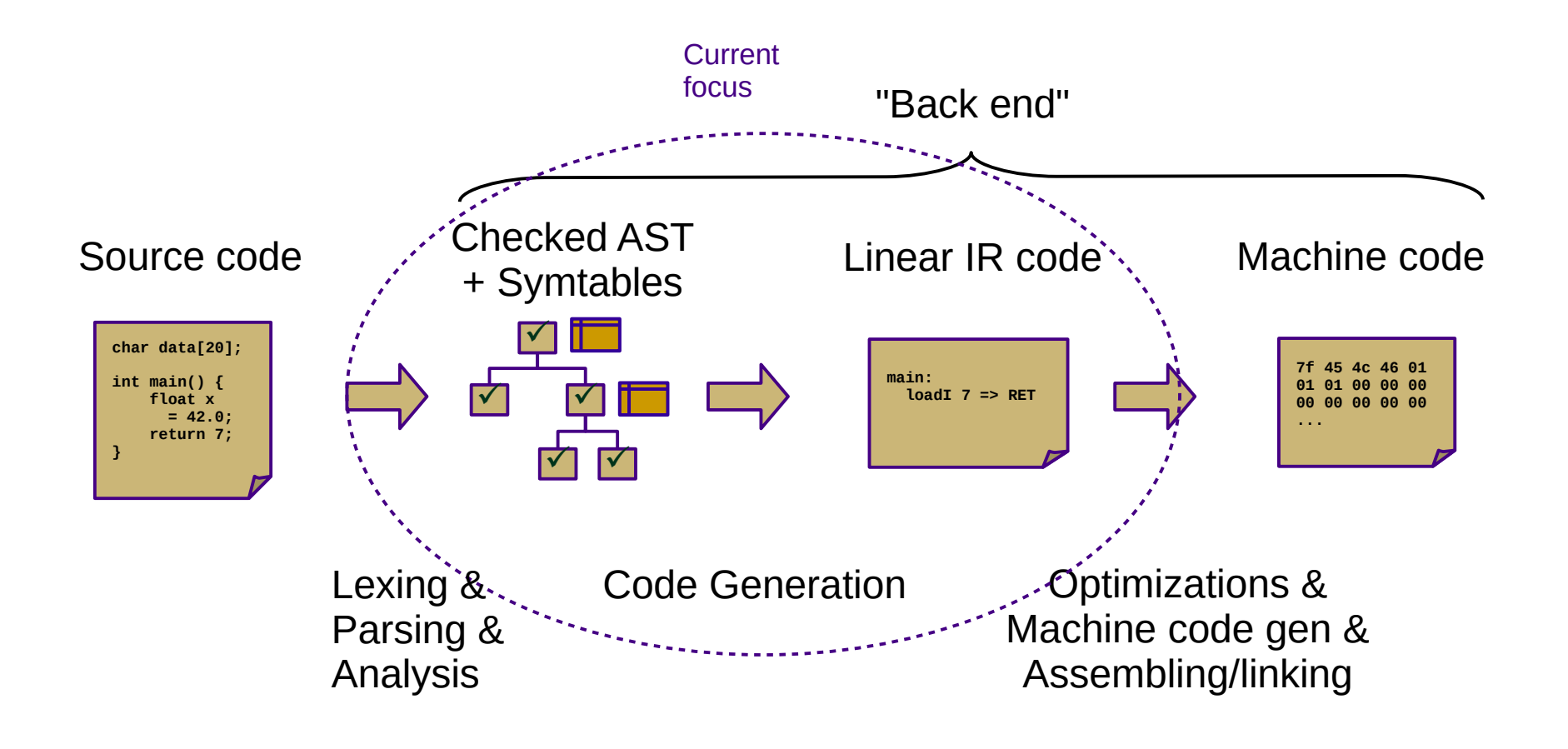

# **Compilers**

- Current status: type-checked AST
- Next step: convert to ILOC
	- This step is called *code generation*
	- Convert from a tree-based IR to a linear IR
		- Or directly to machine code (uncommon)
		- Use a tree traversal to "linearize" the program

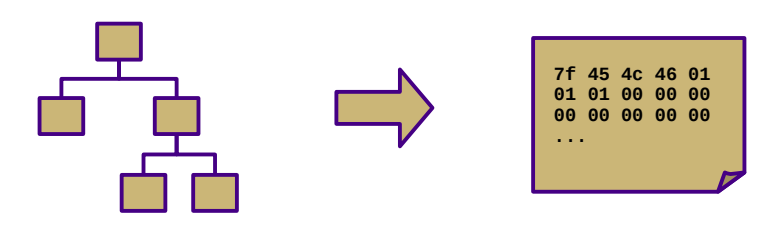

#### Goals

- Linear codes
	- Stack code (push a, push b, multiply, pop c)
	- $-$  Three-address code  $(c = a + b)$
	- Machine code (movq a, %eax; addq b, %eax; movq %eax, c)
- Code generator requirements
	- Must preserve semantics
	- Should produce efficient code
	- Should run efficiently

### **Obstacles**

- Generating **optimal** code is undecidable
	- Unlike front-end transformations
		- (e.g., lexing & parsing)
	- Must use heuristics and approximation algorithms
		- **Systems design involves trade-offs** (e.g., speed for code size)
		- Sometimes "best" choice depends on target architecture (ISA, cache sizes, etc.)
	- This is why most compilers research since 1960s has been on the back end

- Linear IR based on research compiler from Rice
- "Intermediate Language for an Optimizing Compiler"

```
def int main()
{
     return 3+4;
}
```
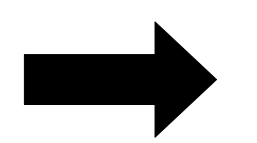

main: loadI  $3 \Rightarrow r\theta$ loadI  $4 \Rightarrow r1$ add r $0, r1 \Rightarrow r2$  $i2i$  r2 => RET return

- Simple von Neumann architecture
	- Not an actual hardware architecture, but useful for teaching
	- 64-bit words w/ 64K address space
	- Read-only code region indexed by instruction
	- Unlimited 64-bit integer virtual registers (r1, r2, …)
	- Four special-purpose registers:
		- IP: instruction pointer
		- SP: stack pointer
		- BP: base pointer
		- RET: return value

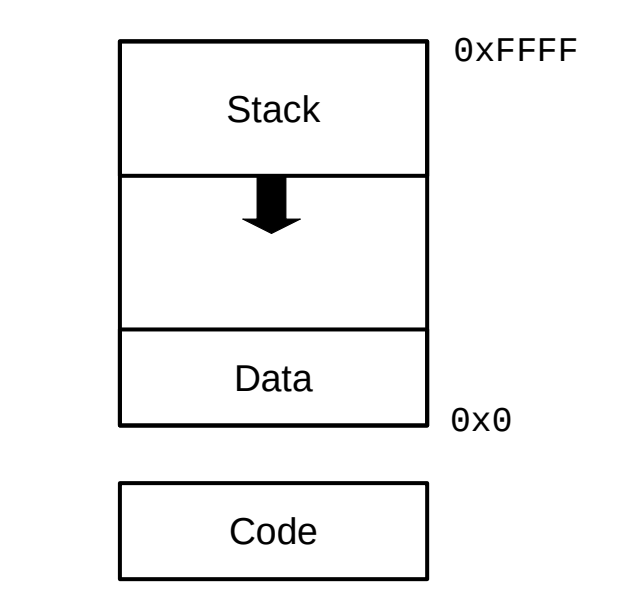

- See Appendix A (and P4 code/documentation)
- I have made some modifications to simplify P4
	- Removed most immediate instructions (i.e., subI)
	- Removed binary shift instructions
	- Removed character-based instructions
	- Removed jump tables
	- Removed comparison-based conditional jumps
	- Added stack operations push and pop
	- Added labels and function call instructions call and return
	- Added binary not and arithmetic neg
	- Added print and nop instructions

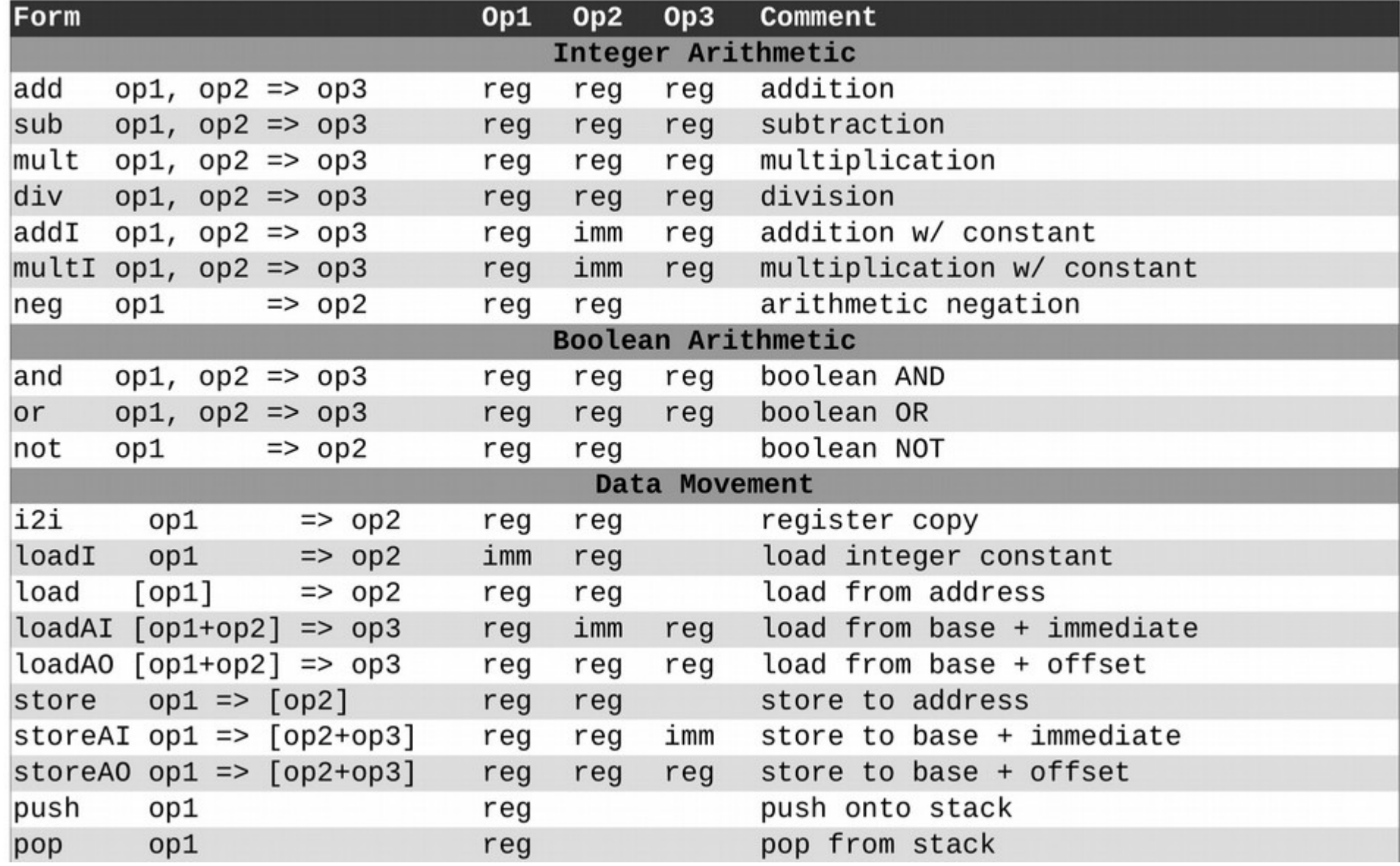

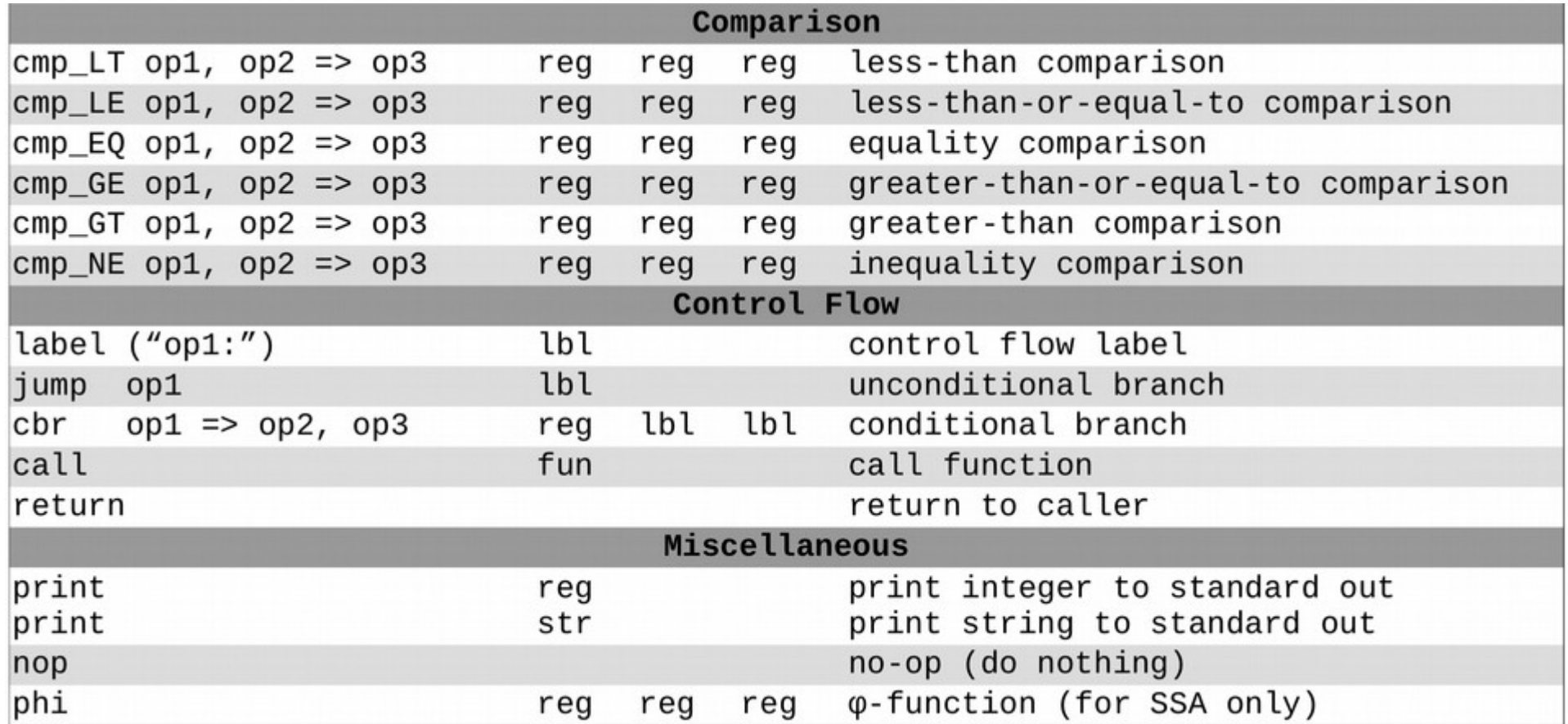

x86-64: cmpq %r2, %r1 jl L1 jmp L2

ILOC:

 $cmp_LTT r1, r2 => rE$ cbr  $rE \Rightarrow L1$ ,  $L2$ 

## Syntax-Directed Translation

- Similar to attribute grammars (Figure 4.15)
- Create code-gen routine for each production
	- Each routine generates code based on a template
	- Save intermediate results in temporary registers
- In our project, we will use a visitor
	- Still syntax-based (actually AST-based)
	- Not dependent on original grammar
	- Generate code as a synthesized attribute ("code")
	- Save temporary registers as another attribute ("reg")
	- Operational semantics rules describe this process formally

$$
SBlock \xrightarrow{\ s_1 \to C_1 \ s_2 \to C_2 \ \dots \ s_n \to C_n
$$
  

$$
\{ {s_1, s_2, ..., s_n} \}^{\iota} \to C_1; C_2; \dots C_n
$$

### Operational Semantics

- Expressions vs. statements
	- Former need a temporary register to store results
	- Denoted in semantics using <*C*, *r*> pairs
		- $C =$  "code" attribute

 $CT_{-4}$ 

•  $r =$  "reg" attribute (temporary register)

$$
SInt \xrightarrow{\text{INT}} \rightarrow \langle \text{loadI INT} \Rightarrow r, r \rangle
$$
\n
$$
E_1 \rightarrow \langle C_1, r_1 \rangle \quad e_2 \rightarrow \langle C_2, r_2 \rangle
$$
\n
$$
E_2 \rightarrow \langle C_1, C_2; \text{ add } r_1, r_2 \Rightarrow r_3, r_3 \rangle
$$

$$
SBlock \frac{s_1 \to C_1 \quad s_2 \to C_2 \quad \dots \quad s_n \to C_n}{\{\{s_1, s_2, \dots, s_n\}\}} \to C_1; C_2; \dots C_n
$$

#### Example

• Sample code:

```
loadI 2 \Rightarrow r1loadI 3 \Rightarrow r2loadI 4 \Rightarrow r3mult r2, r3 \Rightarrow r4add r1, r4 \Rightarrow r5 print r5
```
 $print_int(2+3*4);$ **Decaf equivalent:**

#### Example

- Sample code:
	- loadI 2 => r1 *// Literal (2)* loadI 3 => r2 *// Literal (3)* loadI 4 => r3 *// Literal (4)* mult r2, r3 => r4 *// BinaryOp (\*)* add r1, r4 => r5 *// BinaryOp (+)*

#### **Decaf equivalent:**

```
print_int(2+3*4);
```
print r5 *// FuncCall (print\_int)*

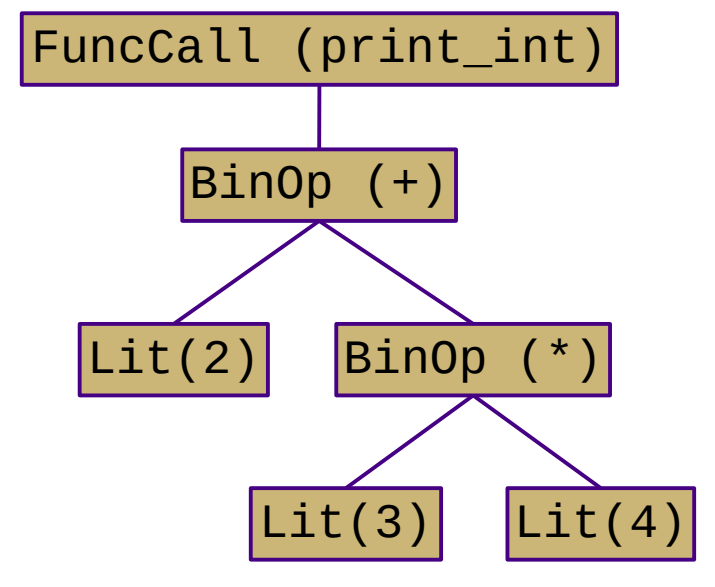

$$
\begin{array}{rcl}\n\text{SInt} & \xrightarrow{\text{INT}} & \rightarrow \text{ }\langle \text{loadI} \text{ INT} \Rightarrow r, \ r \rangle \\
\text{SAdd} & \xrightarrow{e_1} & \xleftarrow{e_1} & \xleftarrow{e_2} & \langle C_1, \ r_1 \rangle \qquad e_2 \rightarrow \langle C_2, \ r_2 \rangle \\
& \xleftarrow{e_1} & \xleftarrow{f} & e_2 \rightarrow \langle C_1; \ C_2; \ \text{add } r_1, r_2 \Rightarrow r_3, \ r_3 \rangle \\
\text{(similar for SSub (-), SMul (*), SDiv (/), SAnd (**, and SOr (II))}\n\end{array}
$$

#### Example

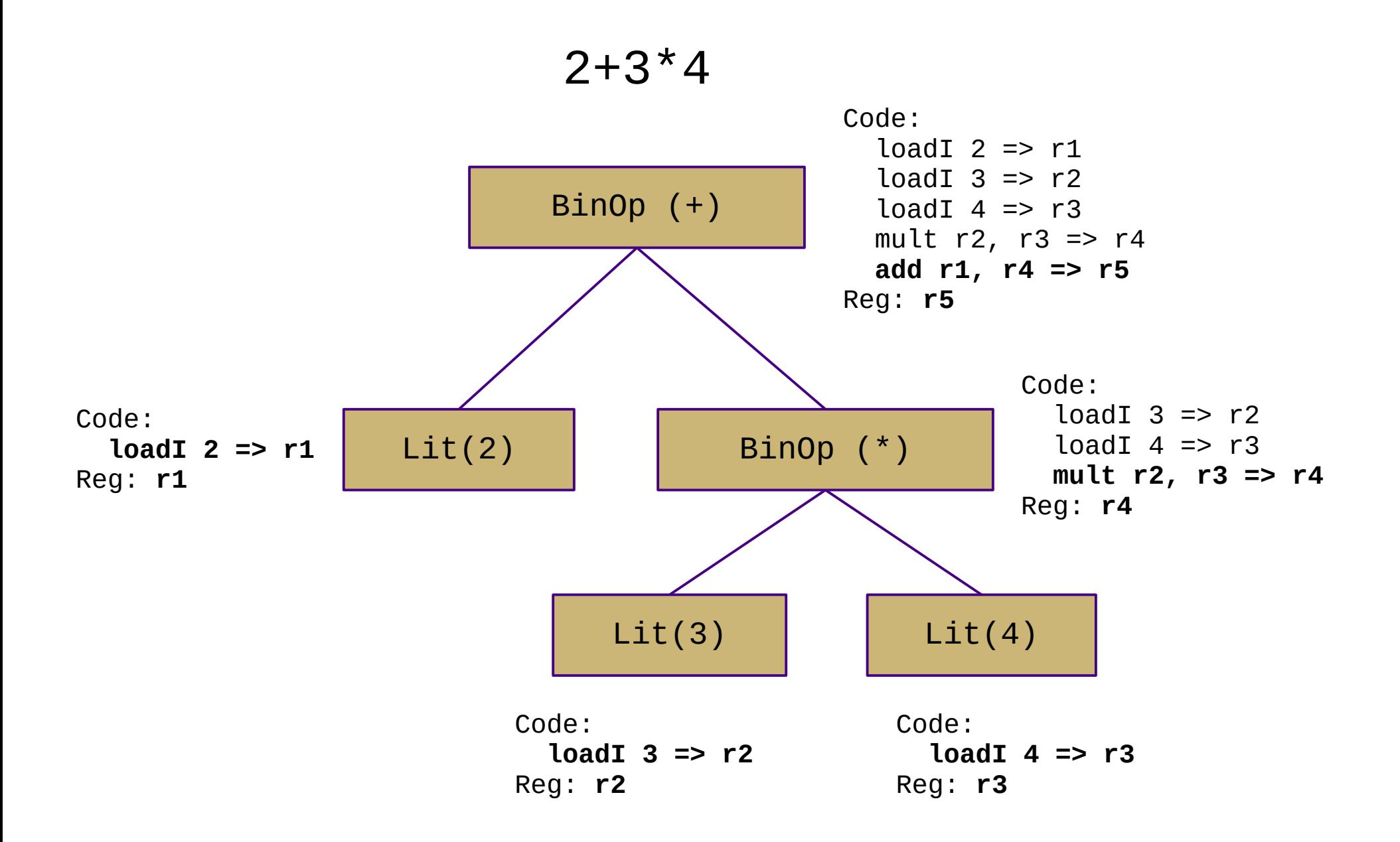

# Boolean Encoding

- Integers: 0 for false, 1 for true
- Difference from book
	- No comparison-based conditional branches
	- Conditional branching uses boolean values instead
	- This enables simpler code generation
- Short-circuiting
	- Not in Decaf!

# String Handling

- Arrays of chars vs. encapsulated type
	- Former is faster, latter is easier/safer
	- C uses the former, Java uses the latter
- Mutable vs. immutable
	- Former is more intuitive, latter is (sometimes) faster
	- C uses the former, Java uses the latter
- Decaf: immutable string constants only
	- No string variables

### Variables

- Global: access using static address
	- Load address into temporary **base** register first (zero **offset**)
- Local: access using offset from base pointer (BP)
	- For ILOC, 8-byte slots starting at [bp-8] (so [bp-16], [bp-24], etc.)
	- Assume we can look up **base** register and constant **offset**

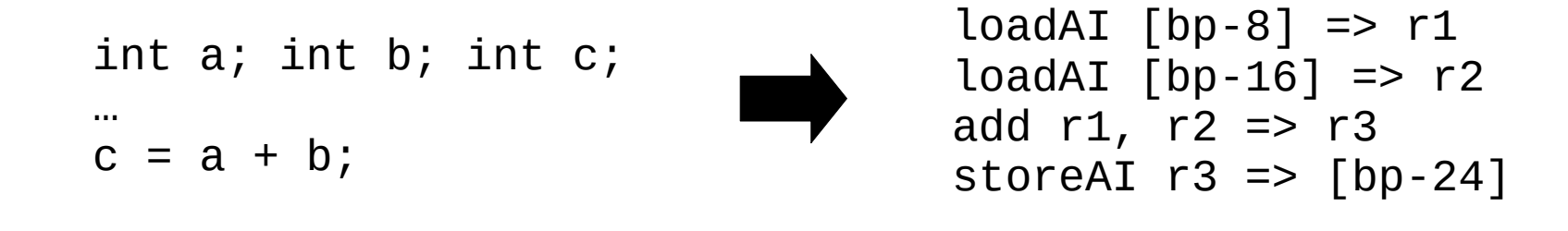

$$
\begin{aligned}\n\text{SLoc} \frac{r_b = \text{base}(\text{ID}) \quad x_o = \text{offset}(\text{ID})}{\text{ID} \rightarrow \langle \text{loadAI} \ [r_b + x_o] \implies r, \ r \rangle} \\
\text{SAssign} \frac{e \rightarrow \langle C_e, \ r_e \rangle \quad r_b = \text{base}(\text{ID}) \quad x_o = \text{offset}(\text{ID})}{\text{ID} = e \rightarrow C_e; \ \text{storeAI} \ r_e \implies [r_b + x_o]}\n\end{aligned}
$$

#### Array Accesses

- 1-dimensional case: base + size \* i
- Generalization for multiple dimensions:
	- base +  $(i_1 * n_1) + (i_2 * n_2) + ... + (i_k * n_k)$
- Alternate definition:
	- $-$  1d: base + size  $*(i_1)$
	- $-$  2d: base + size \* (i\_1 \* n\_2 + i\_2)
	- $-$  nd: base + size \* (( ... ((i\_1 \* n\_2 + i\_2) \* n\_3 + i\_3) ... ) \* n\_k + i\_k)
- Row-major vs. column-major
- In Decaf: row-major one-dimensional global arrays

SArrLoc  $\cfrac{e \to \langle C_e, r_e \rangle \quad x_s = \text{size(ID)} \quad r_b = \text{base(ID)}}{\text{ID}[e] \to \langle C_e; \text{multi } r_e, x_s \implies r_o; \text{loadAD } [r_b + r_o] \implies r, r \rangle}$ 

## Struct and Record Types

- Access fields using static offsets from base of struct
- OO adds another level of complexity
	- Must include storage for inherited fields
	- Must handle dynamic dispatch for method calls
	- Class instance records and virtual method tables
	- Some of this complexity is covered in CS 430
- In Decaf: no structs or classes

- Introduce labels
	- Named locations in the program
	- Generated sequentially using static newlabel() call
- Generate jumps/branches using code templates
	- Similar to *do-while*, *jump-to-middle*, and *guarded-do* from CS 261
	- In ILOC: "cbr" instruction (no fallthrough!)
		- So the CS 261 templates won't work verbatim
	- Templates are composable
	- Operational semantics rules describe these templates
	- Concatenate code, labels, and jumps

#### if statement: **if (E) B1**

 **rE** = **<< E code >>** cbr  $rE \rightarrow b1$ , skip b1: **<< B1 code >>** skip:

$$
\text{SIf} \xrightarrow{\quad e \rightarrow \langle C_e, r_e \rangle \quad b \rightarrow C_b}
$$
\n
$$
\text{If } \langle \langle e \rangle \rangle \text{ is } b \rightarrow C_e; \text{ for } r_e \Rightarrow l_1, l_2; l_1; C_b; l_2;
$$

if statement: **if (E) B1 else B2**

```
 rE = << E code >>
     cbr rE \rightarrow b1, b2
 b1:
      << B1 code >>
      jmp done
 b2:
      << B2 code >>
 done:
```

$$
\text{SifElse} \frac{e \to \langle C_e, r_e \rangle \quad b_1 \to C_1 \quad b_2 \to C_2}{\text{if } (\langle e \rangle) \quad b_1 \text{ else } b_2 \to C_e; \text{ cbr } r_e \implies l_1, l_2; l_1;; C_1; \text{jump } l_3; l_2;; C_2; l_3;}
$$

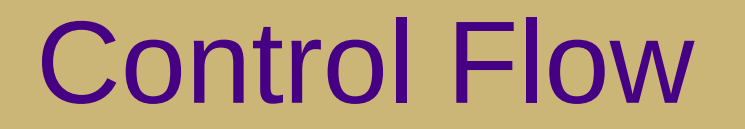

while loop: **while (E) B**

```
while loop: while (E) B
```

```
 cond:
     rE = << E code >>
     cbr rE → body, done
 body:
     << B code >>
     jmp cond
 done:
```
#### while loop: **while (E) B**

 cond: *; CONTINUE target* **rE** = **<< E code >>** cbr **rE** → body, done body: **<< B code >>** jmp cond done: *; BREAK target* $e \rightarrow \langle C_e, r_e \rangle$   $b \rightarrow C_b$ 

SWhilewhile  $\{f' \in f' : b \to l_1: j: C_e; \text{cbr } r_e \implies l_2, l_3; l_2: j: C_b; \text{jump } l_1; l_3: c \}$ 

#### for loop: **for V in E1, E2 B**

 **rX** = **<< E1 code >> rY** = **<< E2 code >>**  $rV = rX$  cond: cmp\_GE **rV**, **rY** → rC cbr  $rC \rightarrow$  done, body body: **<< B code >> rV** = **rV** + 1 ; CONTINUE target jmp cond done: ; BREAK target

#### **NOT CURRENTLY IN DECAF**

switch statement:  **switch (E) { case V1: B1 case V2: B2 default: BD } rE** = **<< E code >>** if  $rE = VI$  goto b1 if  $rE = V2$  goto b2 **<< BD code >>** jmp end  $h1$ : **<< B1 code >>** jmp end  $h2$ : **<< B2 code >>** jmp end l3: **NOT CURRENTLY IN DECAF**

For sequential values starting with constant: ("jump table")

```
 rE = << E code >>
     jmp (jt+rE)
 jt: jmp l1
     jmp l2
 (...)
```
## SSA Form

#### • Static single-assignment

- Unique name for each newly-calculated value
- Values are collapsed at control flow points using Φ-functions
	- Useful for various types of analysis
	- $\cdot$   $\Phi$ -functions have no actual effect at runtime
- We'll generate ILOC in SSA for P4
	- Unique temporary register for each newly-calculated value
	- No need for Φ-functions because we'll store to memory at every assignment

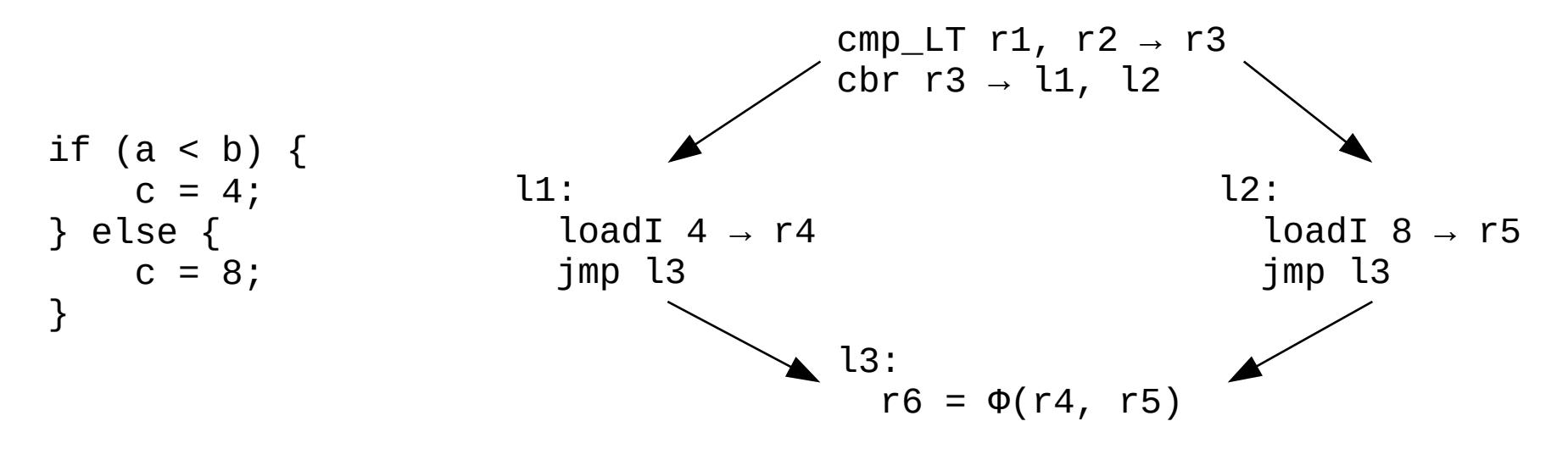

### Procedure Calls

- Procedures are harder
	- (recall x86-64 calling conventions from CS 261)
	- Need rules for control transfer, parameter passing, return values, and register usage
		- Usually specified by an application binary interface (ABI)
	- We'll cover all of this next week

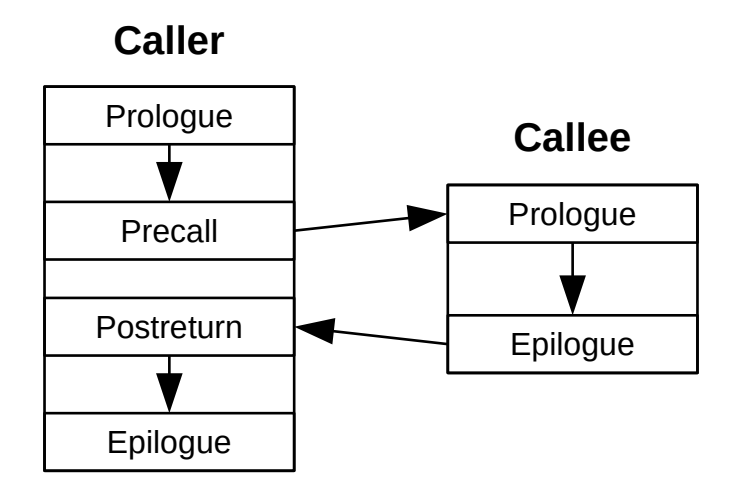

# Reading Topics

- 4.4: Ad hoc syntax-directed translation
	- General concept of AST-based translation
- 5.3: Linear IRs
- 5.4: Mapping values to names
	- Intro to static single-assignment (SSA) form
- 7.1-7.5, 7.8: Basic code generation
	- Data storage, arithmetic, booleans/conditionals, arrays
	- Control flow constructs
	- Parts needed for Decaf
- 7.6-7.7: Code gen for strings and structures
	- Not needed for Decaf

# Allocating Symbols (pre-P4)

- Walk the AST, allocating memory for symbols
	- Each symbol has a location and offset field
		- This is a form of static coordinates
		- STATIC VAR and static offset for global variables
		- STACK LOCAL and BP offset for local variables
		- STACK\_PARAM and BP offset for function parameters
	- Track allocated memory
		- localSize attribute for each FuncDecl
		- staticSize attribute for the Program

# Code Generation (P4)

- Walk the AST, generating code
	- Build ILOC instructions for all nodes
		- Refer to operational semantics (section 7 of language reference)
		- Store in "code" attribute
		- May require copying "code" attribute of children
	- Store expression results in temporary registers
		- Use "reg" attribute
		- Need state information to track the next temporary ID
		- Location loads and stores will require static coordinate info